**أسئلة برمجة للمراجعة )الجزء األول(**

### **Short Answers**

#### **(1) What is a Computer Programming?**

Creating a sequence of instructions using any programming languages to enable the computer to do something, written by programmers.

#### **(2) What is a Programming Language?**

It is a special language used to write computer programs.

### **(3) What is Pseudo Code?**

Pseudo Code is an informal language to help programmers for developing algorithms

#### **(4) State the Levels of Programming Languages.**

- 1. High-level
- 2. Low-level
- 3. Executable Machine

#### **(5) Give examples of programming languages?**

- Visual Basic.
- $\bullet$  C#.
- $C, C++$ .
- Java.
- Python.
- $\bullet$  PHP.
- JavaScript.

#### **(6) What are the elements of a programming language?**

- Keywords (Reserved Words).
- Operators.
- Variables.
- Syntax.
- Statements.
- Procedures.
- Comments (Remarks).

## **(T/F)**

 $\mathbf{r}$ 

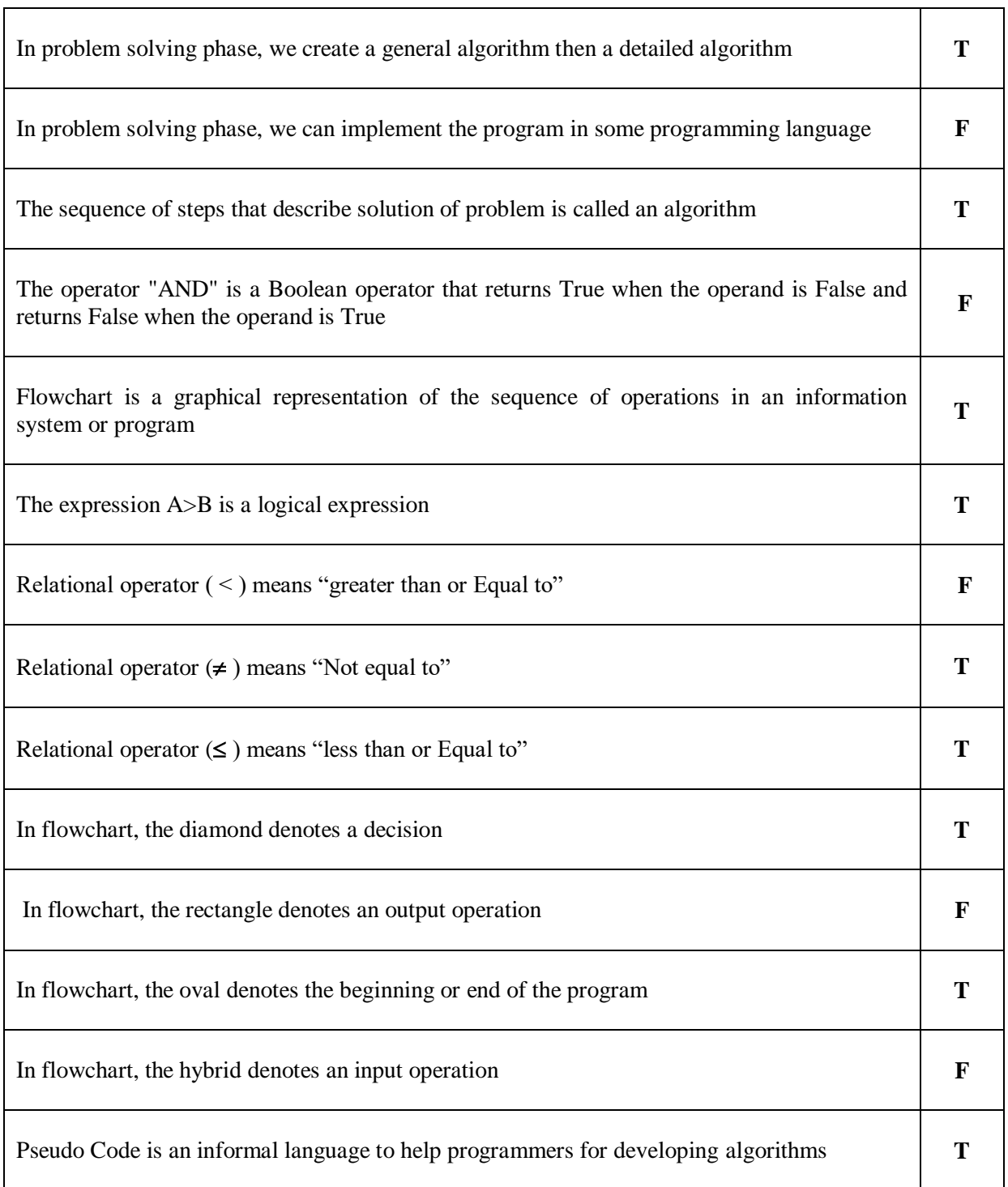

## **Applications**

**(1) Write an algorithm to determine a student's final grade and indicate whether it is passing or failing. The final grade is calculated as the average of four marks.**

```
Step1:
          Input M1, M2, M3, M4
Step 2:
          GRADE \leftarrow (M_1 + M_2 + M_3 + M_4)/4if (GRADE < 50) then
Step3:
                       Print "FAIL"
                 else
                       Print "PASS"
          endif
```
**(2) Write an algorithm and draw a flowchart to convert the length in feet to centimeter.**

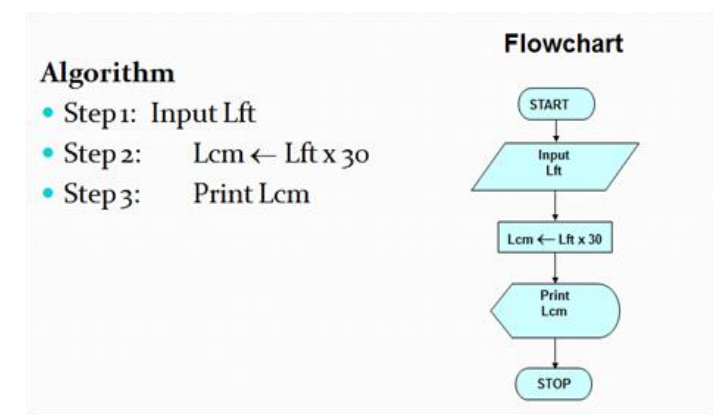

**(3) Write an algorithm and draw a flowchart that will read the two sides of a rectangle and calculate its area.**

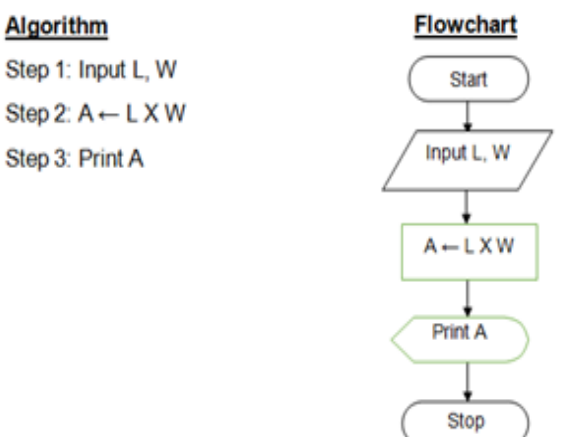

**(4) Write an algorithm and draw a flowchart that will calculate the roots of a quadratic equation** 

Hint:  $d = sqrt (b^2 - 4ac)$ , and the roots are:

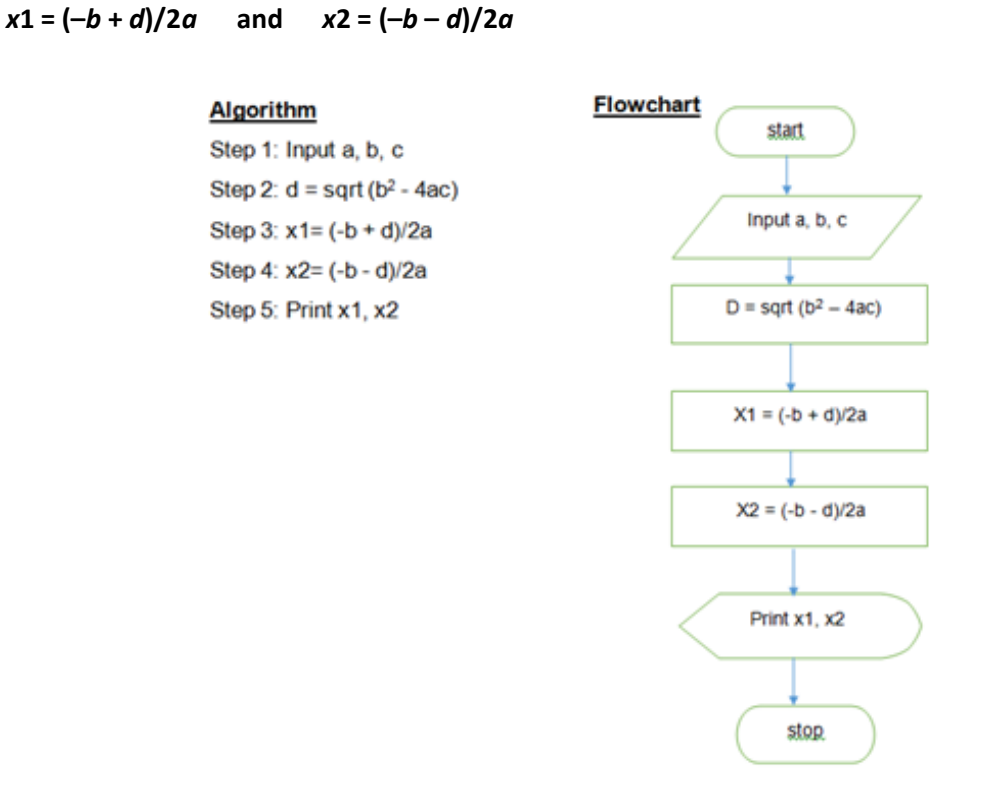

**(5) Draw flowchart and write an Algorithm to find if the student fails or passes, if his grade >= 60, then print pass, and if his grade < 60, then print fail.**

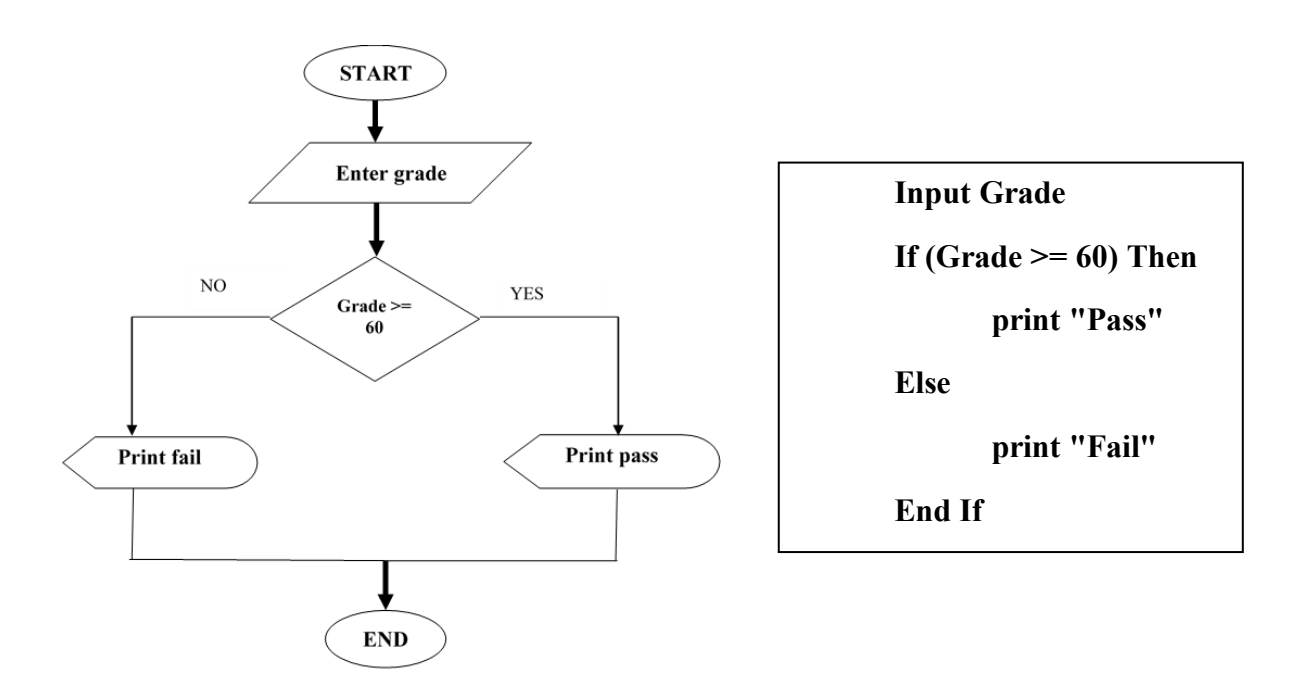

**(6) Write an algorithm and draw a flowchart for a program that reads two values, determines the largest value and prints the largest value with an identifying message.**

## **Algorithm**

Input VALUE1, VALUE2 if (VALUE1 > VALUE2) then  $MAX \leftarrow VALUE1$ else MAX←VALUE2 endif Print "The largest value is", MAX

## **Flowchart**

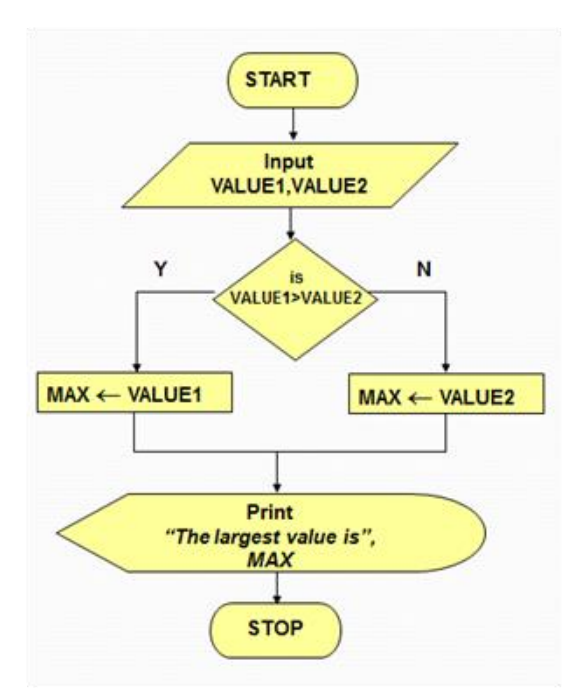

**(7) Draw flowchart to find the sum of integer numbers from 1 – 50 by using (Loop).**

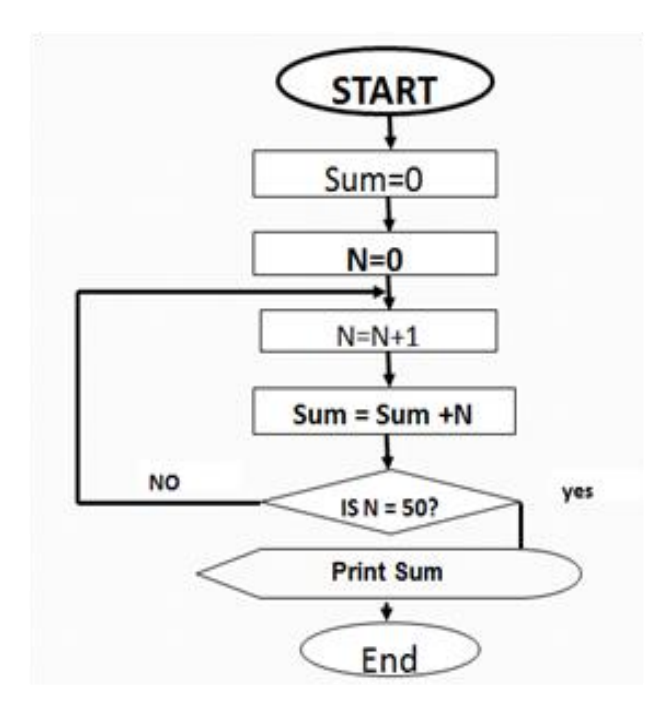

**(8) Draw flowchart and algorithm to find the sum of the odd numbers from 1 – 50.**

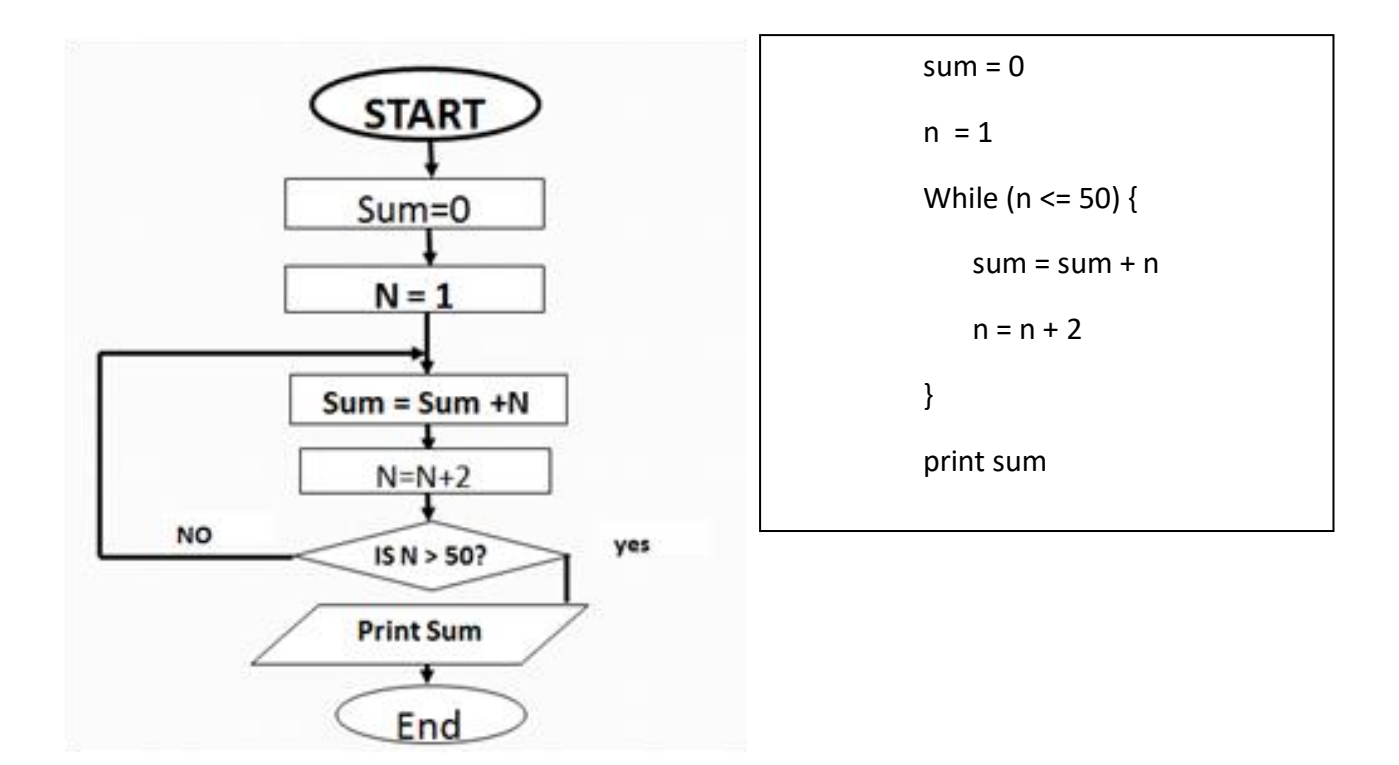

**(9) Draw a flowchart to allow the user to print 10,9,8,…….,1**

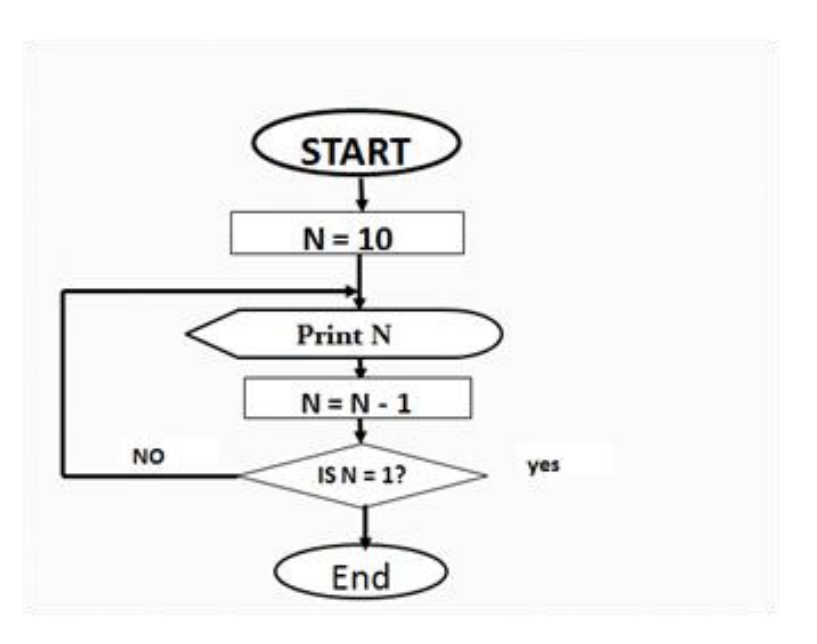

## **(10)Write the algirthm for the following flowchart**

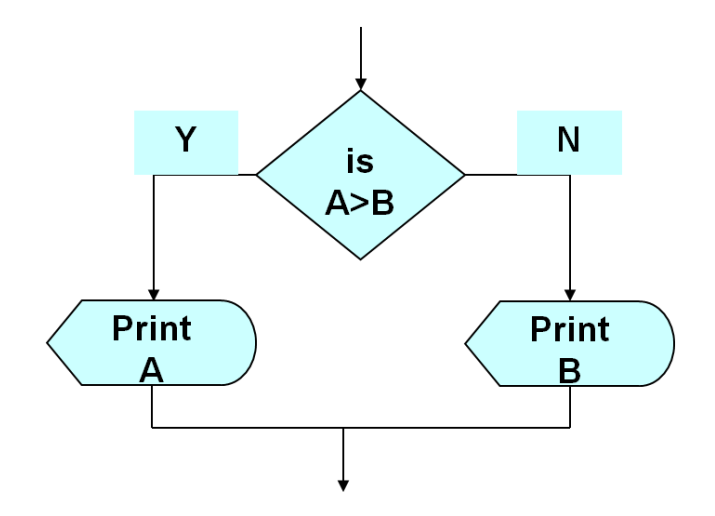

**Algorithm**

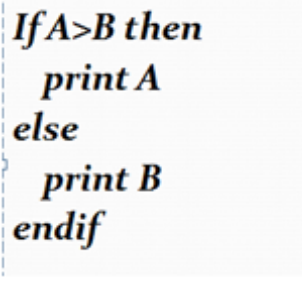

# **أسئلة برمجة للمراجعة )جزء البرمجة(**

## **(T or F)**

- 1. A Computer Programming is creating a sequence of instructions using any programming languages to enable the computer to do something, written by programmers.  $( T )$
- 2. ToUpper is a function that returns the lowercase equivalent of a string.  $( F )$
- 3. A Programming Languages are a special language used to write computer programs. ( T )
- 4. To display a "Welcome To VB!" message in a Label name (lblGreeting) you should use the following statement: lblGreeting.print = "Welcome To VB!".  $( F )$

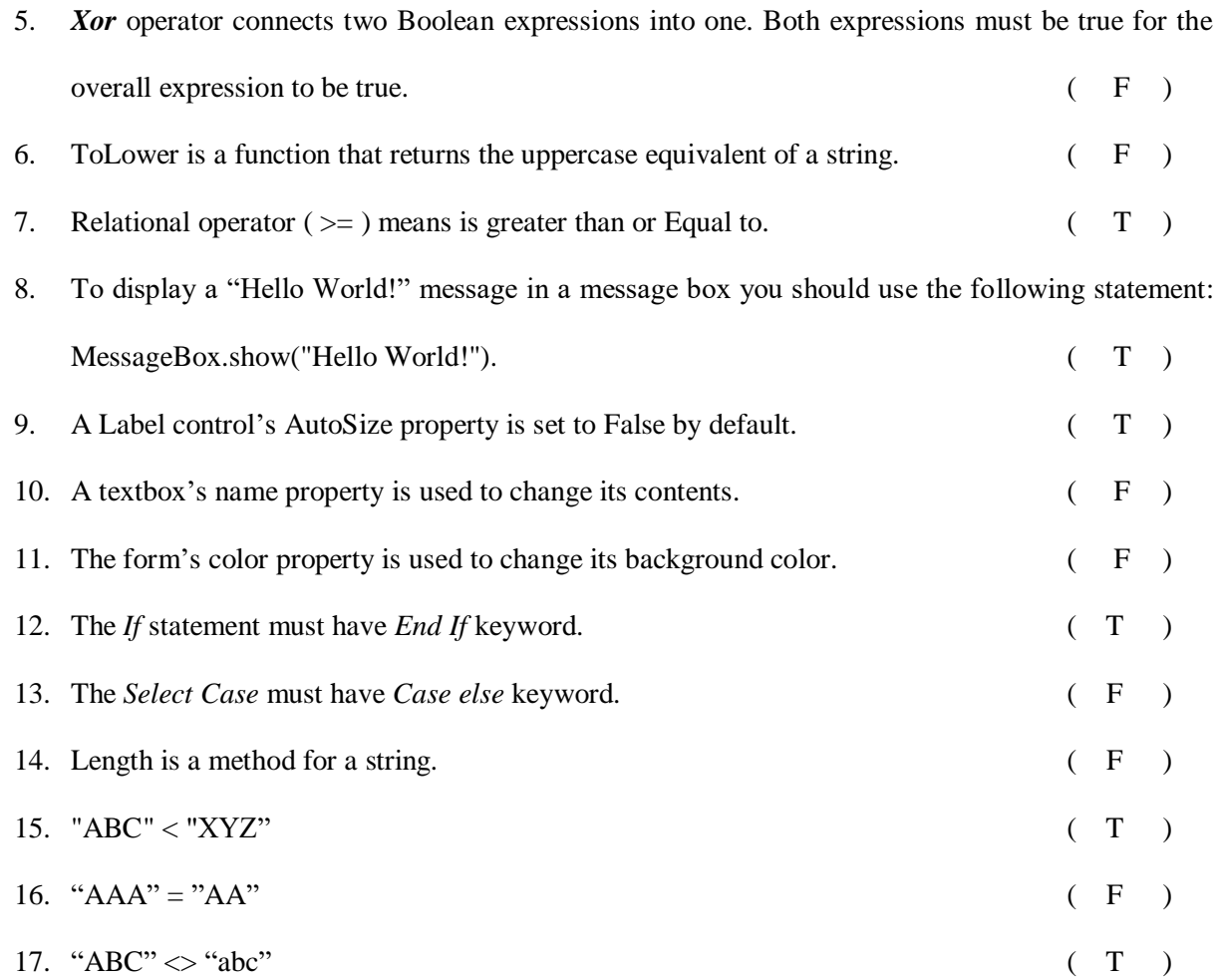

# **Multiple Choice:**

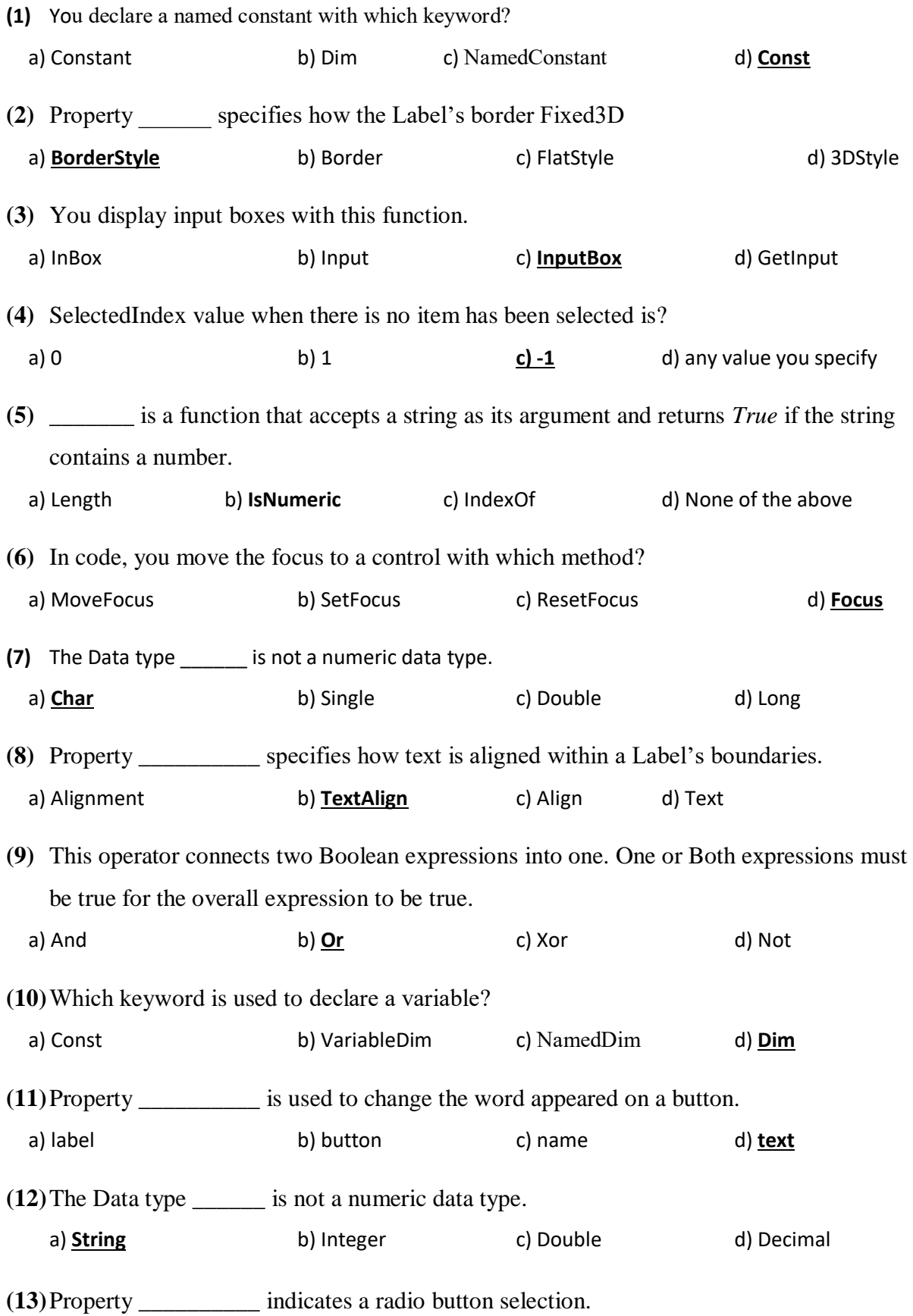

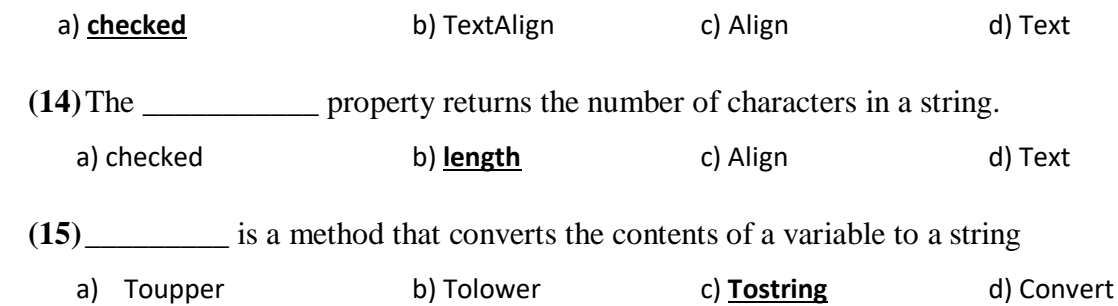

## **Question 3: For each of the following VB code snippets, identify the syntax error**

```
(A) If dblSalary > 30000 Then 
      If intYearsOnJob > 2 Then 
            lblMessage.Text = "The applicant qualifies." 
      Elseif
           lblMessage.Text = "The applicant doesn't qualify."
      End If 
    Else
```
ElseIf intYearsOnJob > 5 Then

 $lb$ Message.Text = "The applicant qualifies."

### Else

lblMessage.Text  $=$  "The applicant does not qualify."

#### End If

**(B)** If intX > 100

lblResult.Text = "Invalid Data"

End If

**(C)** Dim str As String = "Hello"

Dim intLength As Integer

intLength = Length(str)

**(D)** If intZ < 10 Then

lblResult.Text = "Invalid Data"

```
If dblSalary > 30000 Then 
   If intYearsOnJob > 2 Then 
     lblMessage.Text = "The applicant qualifies." 
   Else 
    lblMessage.Text = "The applicant doesn't qualify." 
   End If 
Else 
   If intYearsOnJob > 5 Then 
    lblMessage.Text = "The applicant qualifies." 
   Else 
     lblMessage.Text = "The applicant does not qualify." 
  End If 
End If
```
If  $intX > 100$  Then lblResult.Text = "Invalid Data" End If

Dim str As String = "Hello" Dim intLength As Integer intLength = str.Length

If intZ < 10 Then lblResult.Text = "Invalid Data" End If

**(E)** Dim str As String = "123"

If str.IsNumeric Then

lblResult.Text = "It is a number."

End If

**(F)** Select Case intX

Case < 0

lblResult.Text = "Value too low."

Case > 100

lblResult.Text = "Value too high."

Case Else

lblResult.Text = "Value just right."

End Select

Dim str As String = "123" If IsNumeric(str) Then lblResult.Text = "It is a number." End If

Select Case intX

Case intX < 0

lblResult.Text = "Value too low."

Case  $Is > 100$ 

lblResult.Text = "Value too high."

Case Else

lblResult.Text = "Value just right."

End Select